# **Department of Electrical Engineering Assignment Date: 07/05/2020 Course Details**

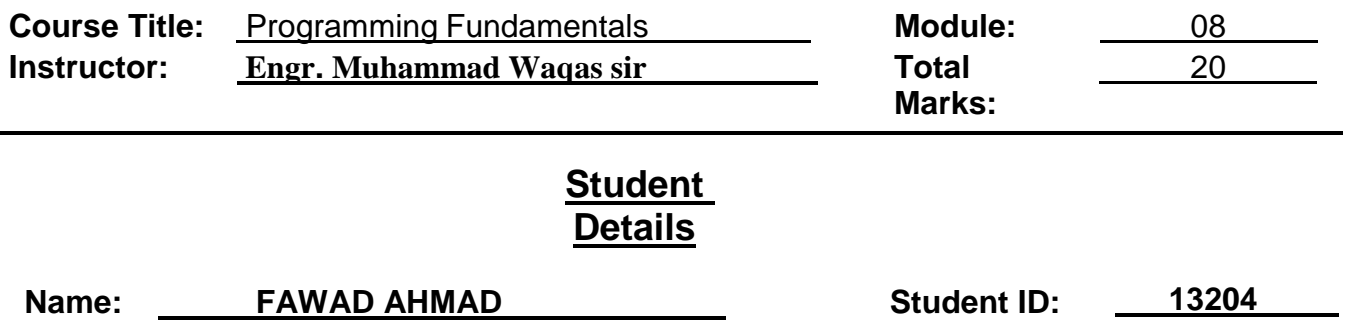

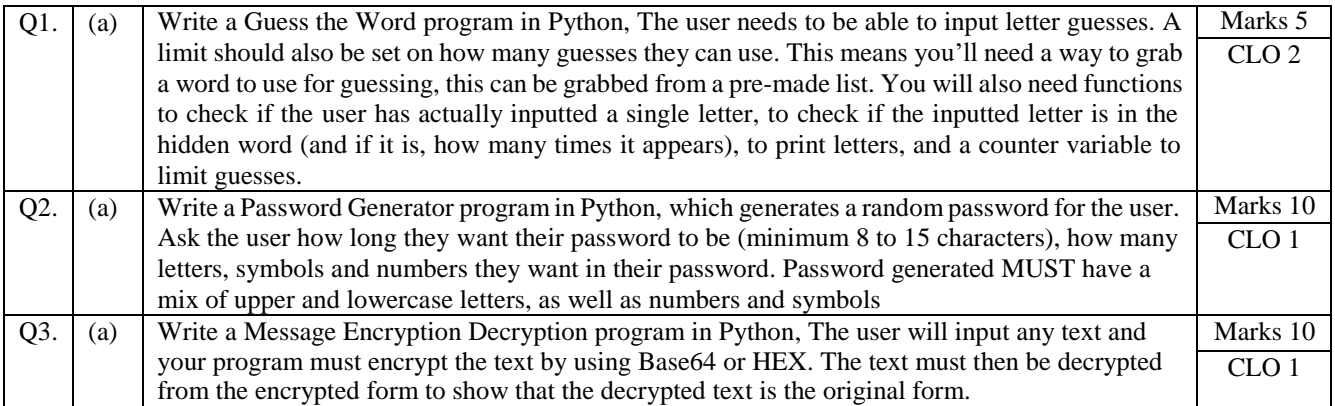

### **Question 1 (A)**

**Write a Guess the Word program in Python, The user needs to be able to input letter guesses. A limit should also be set** on how many guesses they can use. This means you'll need a way to grab a word to use for guessing, this can be grabbed from a pre-made list. You will also need functions to check if the user has actually inputted a single letter, to check if **the inputted letter is in the**

**hidden word (and if it is, how many times it appears), to print letters, and a counter variable to limit guesses.**

#### **Answer:**

```
import random 
words = ['fawadahmad', 'latif', 'inu',] 
word = random.choice(words) 
print("Guess the characters") 
guesses = '' 
turns = 4while turns > 0: 

   for char in word: 
     if char in guesses: 
        print(char) 
     else: 
        print("_") 
        failed += 1
   if failed == 0: 
     print("You Win") 
     print("The word is: ", word) 
     break
   guess = input("guess a character:") 
   guesses += guess 
   if guess not in word: 
     turns -= 1
     print("Wrong") 
     print("You have", + turns, 'more guesses') 
     if turns == 0: 
        print("You Loose")
```
### **Q1. INPUT**

```
main.py B 9 saved
 \mathbf{1}import random
     words = ['fawadahmad', 'latif', 'inu',]
 \overline{2}word = random.close(words)3
 4
     print("Guess the characters")
     guesses = ''5<sup>1</sup>turns = 46
 \overline{7}while turns > 0:
          failed = 08
 \mathbf{Q}for char in word:
10
              if char in guesses:
11print(char)
12else:
                  print("1314
                  failed += 1if failed == 0:
15
              print("You Win")
16
              print("The word is: ", word)
1718
              break
          guess = input("guess a character:")
19
20
          guesses += guess
          if guess not in word:
21
              turns -= 122
              print("Wrong")
23
              print("You have", + turns, 'more guesses')
24
              if turns == 0:
25
                  print("You Loose")
26
27
```
# **OUTPUTS**

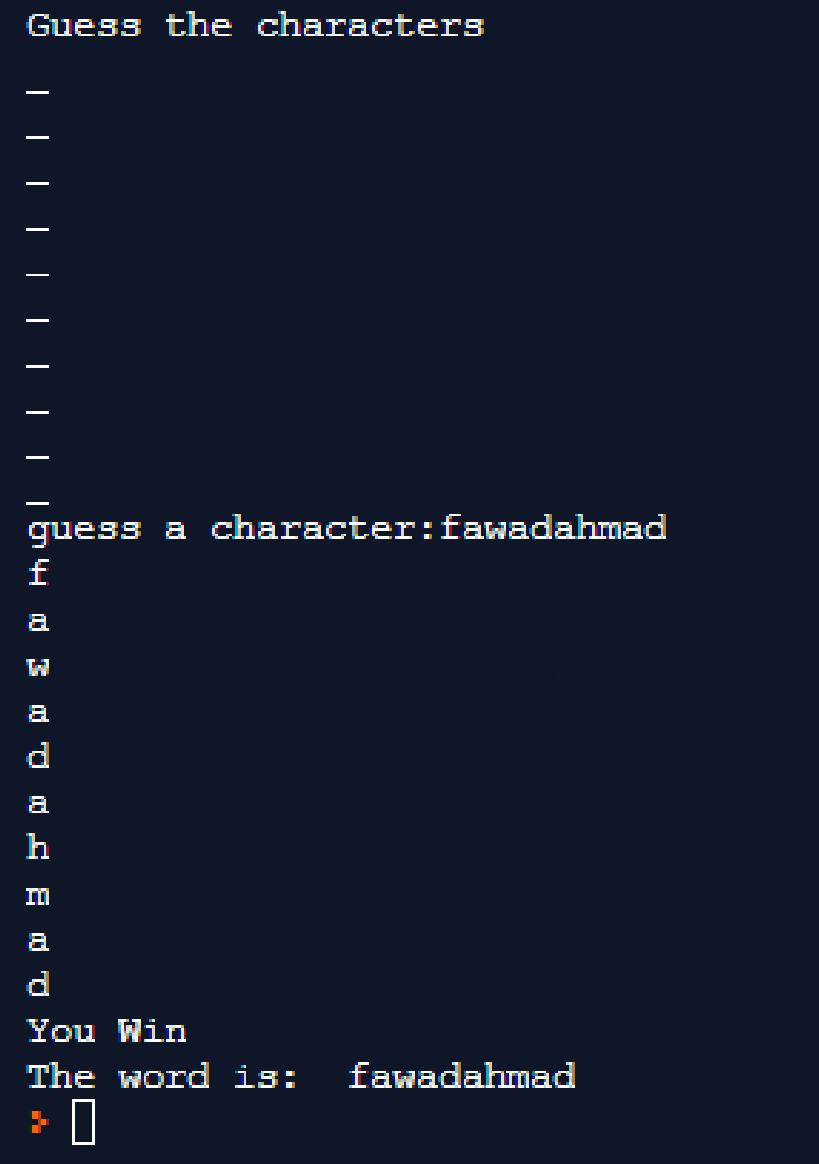

# Guess the characters

quess a character: latif Wrong You have 3 more guesses i. guess a character: fawadahmad Wrong You have 2 more guesses i. guess a character: inu i.  $\mathbf n$  $\mathbf u$ You Win The word is: inu ⊁ ∐

### **Question 2 (A)**

**Write a Password Generator program in Python, which generates a random password for the user. Ask the user how long they want their password to be (minimum 8 to 15 characters), how many letters, symbols and numbers they want in their password. Password generated MUST have a mix of upper and lowercase letters, as well as numbers and symbols**

#### **Answer:**

#### **import random**

**characters = ["A", "B", "C", "D", "E", "F", "G", "H", "I", 'J', 'K', 'L', 'M', 'N', 'O', 'P', 'Q', 'R', 'S', 'T', 'U', 'V', 'W', 'X', 'Y', 'Z', 'a', 'b', 'c', 'd', 'e', 'f', 'g', 'h', 'i', 'j', 'k', 'l', 'm', 'n', 'o', 'p', 'q', 'r', 's', 't', 'u', 'v', 'w', 'x', 'y', 'z', '1', '2', '3', '4', '5', '6', '7', '8', '9', '0', '!', '@', '#', '\$', '%', '&', '\*', '(',')'] strength = input("how many letter password do you want?: ").lower() new\_password = [] def password(strength): if strength == 'eight': while len(new\_password) != 8: new\_password.append(characters[random.randint(1, 70)]) elif strength == 'nine': while len(new\_password) != 9: new\_password.append(characters[random.randint(1, 70)]) elif strength == 'ten': while len(new\_password) != 10: new\_password.append(characters[random.randint(1, 70)]) elif strength == 'eleven': while len(new\_password) != 11: new\_password.append(characters[random.randint(1, 70)]) elif strength == 'twelve': while len(new\_password) != 12: new\_password.append(characters[random.randint(1, 70)]) elif strength == 'thirteen': while len(new\_password) != 13: new\_password.append(characters[random.randint(1, 70)]) elif strength == 'fourteen': while len(new\_password) != 14: new\_password.append(characters[random.randint(1, 70)]) return new\_password password(strength) New\_password = (new\_password) print(New\_password)**

**Q2. INPUT**

```
国 9 saved
 main.pv
     import random
 \mathbf{1}\overline{2}characters = ["A", "B", "C", "D", "E", "F", "G", "H", "I", 'J', 'K', 'L', 'M', 'N', 'O', 'P',
 \overline{3}'Q', 'R', 'S', 'T', 'U', 'V', 'W', 'X', 'Y', 'Z', 'a', 'b', 'c', 'd', 'e', 'f', 'g', 'h', 'i',
      'j', 'k', 'l', 'm', 'n', 'o', 'p', 'q', 'n', 's', 't', 'u', 'v', 'w', 'x', 'y', 'z', '1', '2',
      '3', '4', '5', '6', '7', '8', '9', '0', '1', '@', '#', '$', '%', '&', '*', '(',')']
 \overline{4}strength = input("how many letter password do you want?: ").lower()
 5
     new password = \lceil \rceil6
     def password(strength):
 \overline{7}if strength == 'eight':
8
              while len(new_{password}) != 8:
                 new_password.append(characters[random.randint(1, 70)])
\mathbf{Q}10
          elif strength == 'nine':
11
              while len(new_{password}) != 9:
12
                  new_password.append(characters[random.randint(1, 70)])
13
          elif strength == 'ten':
14
              while len(new_password) != 10:
15
                 new_password.append(characters[random.randint(1, 70)])
          elif strength == 'eleven':
16
17
             while len(new_password) != 11:
                 new_password.append(characters[random.randint(1, 70)])
18
19
          elif strength == 'twelve':
20
              while len(new_{password}) != 12:
21
                 new_password.append(characters[random.randint(1, 70)])
22
          elif strength == 'thirteen':
23
              while len(new_{password}) != 13:
                 new_password.append(characters[random.randint(1, 70)])
24
25elif strength == 'fourteen':
```

```
24
                 new password.append(characters[random.randint(1, 70)])
         elif strength == 'fourteen':
25
             while len(new password) != 14:
26
27
                 new password.append(characters[random.randint(1, 70)])
28
         elif strength == 'fifteen':
29
             while len(new_password) != 15:
30
                 new password.append(characters[random.randint(1, 70)])
31
         return new password
32
     password(strength)
33
     New password = (new password)
34
     print(New password)
35
```
### **OUTPUTS**

### **01**

how many letter password do you want?: eight  $Q \bullet$  $[12', 1W', 15', 1*1, 15', 1t', 1r', 1e']$ <br> $\}$ 

# **02**

how many letter password do you want?: twelve<br>['D', '4', 'Q', 'P', 'O', 's', 'l', 'U', '2', '%', 'Q', 'u'] Q

### **03**

how many letter password do you want?: fifteen ['g', 'g', 'H', '\$', '2', 'J', 'o', 'b', 'W', 'D', 'u', 'L', '\$', '5', 'j'] × D

# **Question 3 (A)**

**Write a Message Encryption Decryption program in Python, The user will input any text and your program must encrypt the text by using Base64 or HEX. The text must then be decrypted from the encrypted form to show that the decrypted text is the original form.**

#### **Answer:**

**For encryption:**

#### **Program**

**def encrypt(message): newS='' for car in message: newS=newS+chr(ord(car)+2) return newS**

## **print(encrypt('FAWAD AHMAD'))**

#### **INPUT**

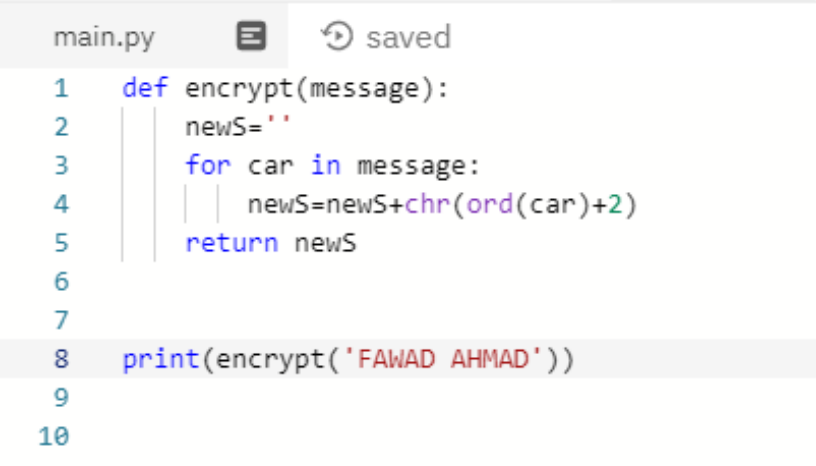

**Output of encryption** HCYCF"CJOCF  $Q$   $\blacksquare$  $\cdot$  [] **For Decryption:**

**def decrypt(message): newS='' for car in message: newS=newS+chr(ord(car)-2) return newS**

## **print(decrypt(' HCYCF"CJOCF'))**

**Decryption input**

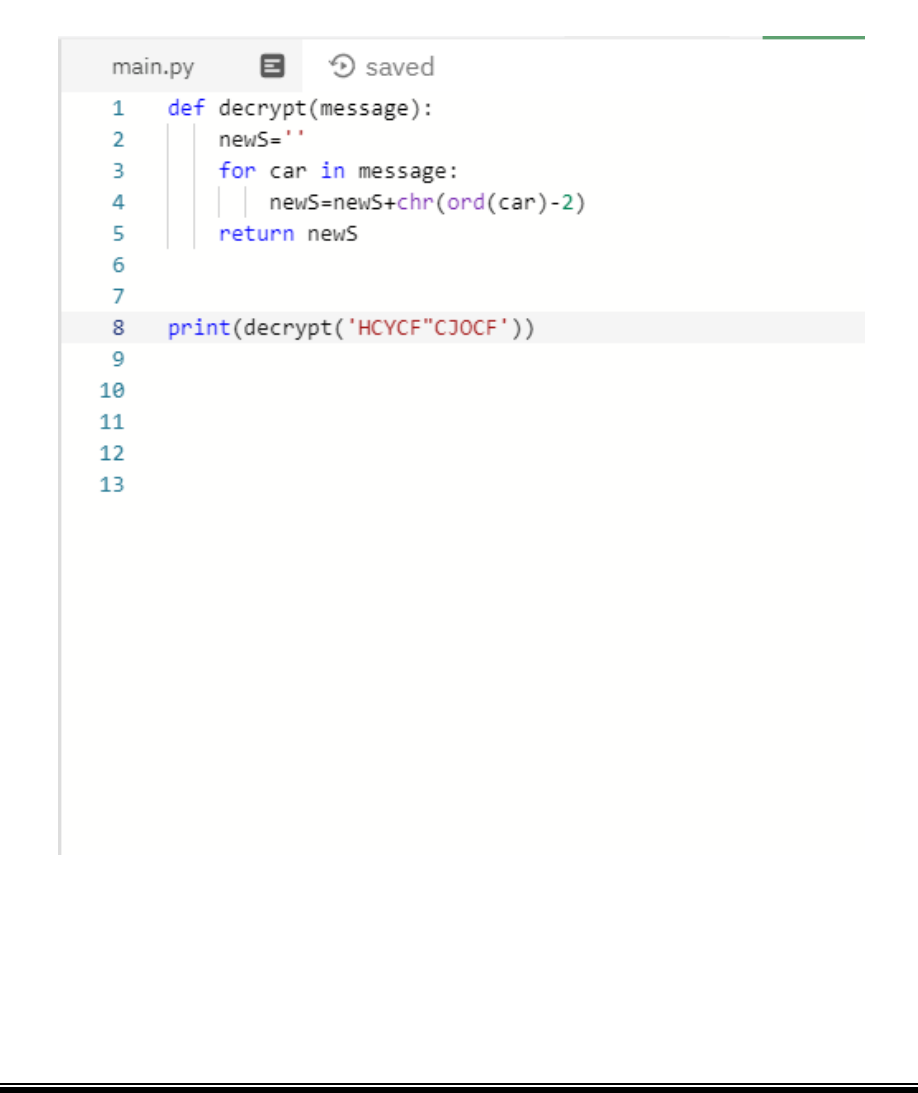

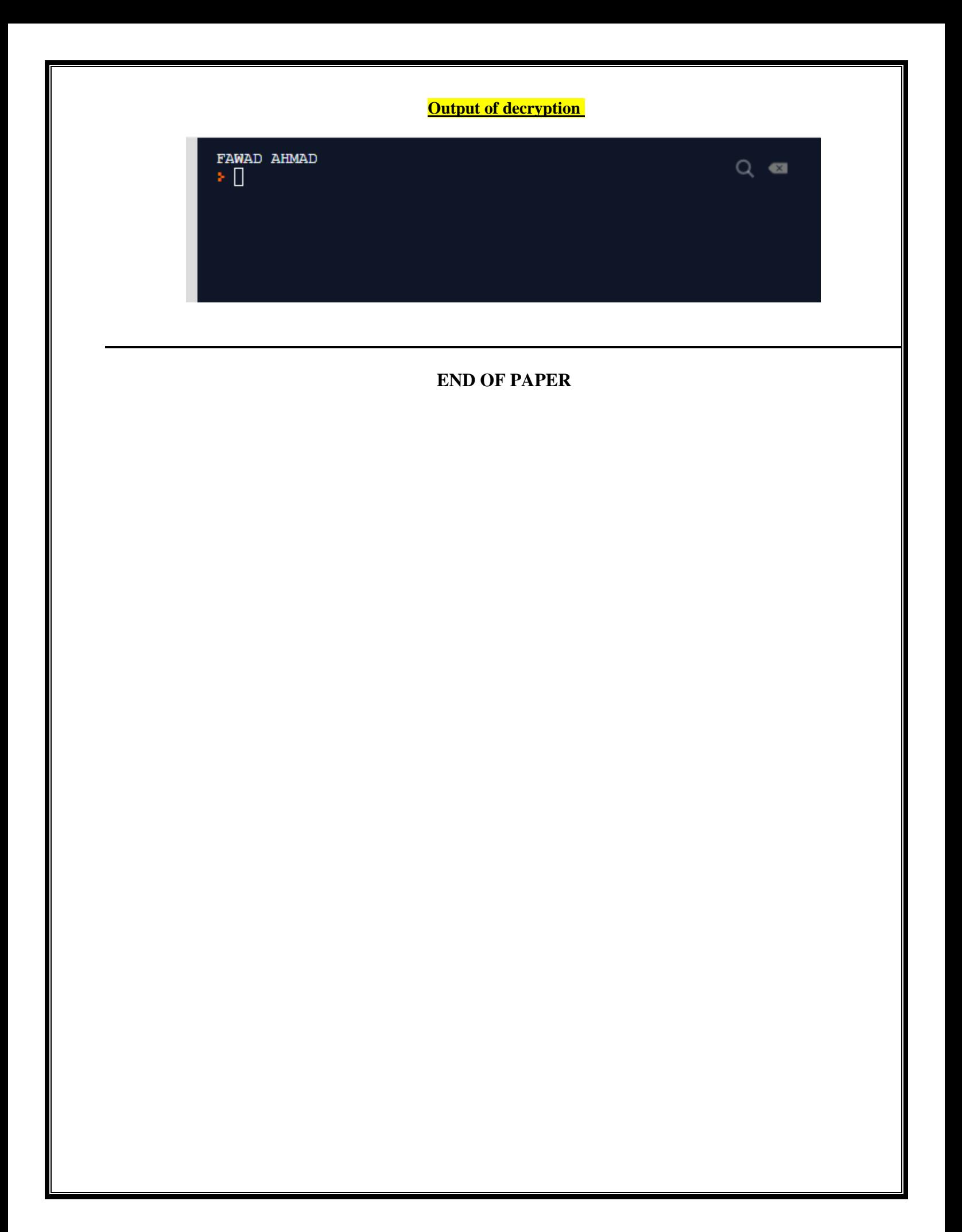